# **Nachweissysteme für Nachlässe und Autographen Archiven, Bibliotheken und Museen**

# Zentrale Datenbank Nachlässe

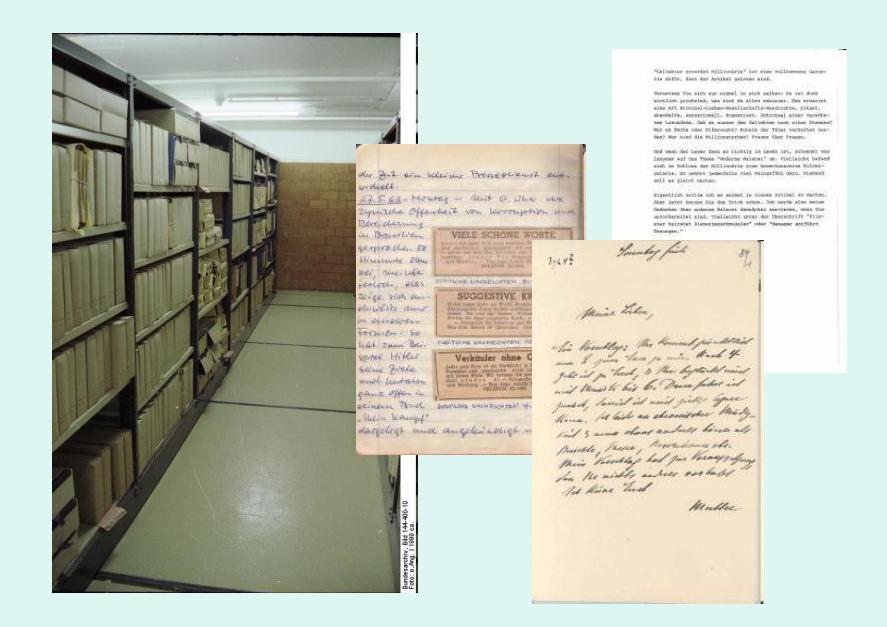

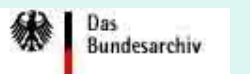

# **Die Zentrale Datenbank Nachlässe**

[www.nachlassdatenbank.de](http://www.nachlassdatenbank.de/)

[www.bundesarchiv.de/nachlassdatenbank](http://www.bundesarchiv.de/nachlassdatenbank)

Stand Februar 2011: 28143 Nachlässe und 25800 Personen

davon 4336 Teilnachlässe

Einträge von 1072 Nachlass verwahrenden Einrichtungen ca. 400 nutzen das online-Pflegemodul

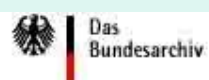

# **Recherche in der Zentralen Datenbank Nachlässe**

Zahlen für das Jahr 2010:

96.024 Besucher der Datenbank mit 2.602.608 aufgerufenen Seiten

 $\rightarrow$ Durchschnitt von 27,1 Seiten pro Besuch

75 Prozent der Zugriffe aus dem deutschsprachigen Raum

Auswahl an Suchbegriffen:

Johannes Gutenberg, Wojewodschaftsarchiv Oppeln/Polen, august selberg, süssmilch, Lämpe, bernuth, cosel, bismarck, Franz-Neumann-Archiv Berlin ......

 $\rightarrow$ Erfahrungen haben gezeigt, dass in der Regel eher gezielt nach Personen als nach Begrifflichkeiten recherchiert wird.

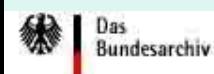

# **1. Hintergrund 3/1**

₩

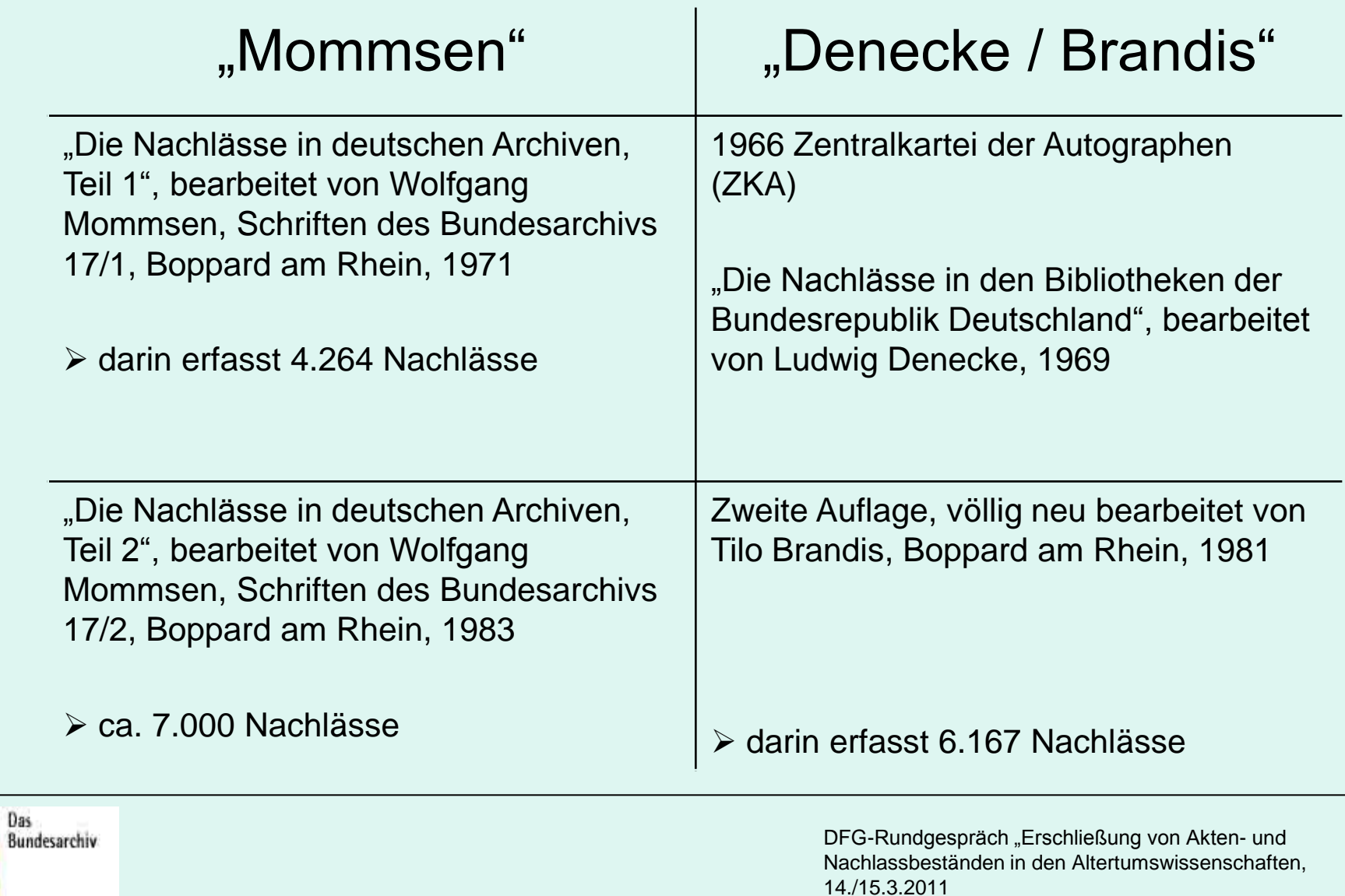

Manuela Lange, Bundesarchiv

### **1986**

Resolution des Vereins Deutscher Archivare zur Fortschreibung der Handbücher von Mommsen unter Einsatz der EDV

### **1992**

Beginn der Neubearbeitung der Handbücher von Mommsen

Staatsbibliothek zu Berlin-Preußischer Kulturbesitz plant ebenfalls eine Neuauflage von "Denecke/Brandis"

 $\rightarrow$  Vorschlag des Bundesarchivs an die Staatsbibliothek zur gemeinsamen Neubearbeitung beider Verzeichnisse

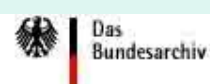

### **Vereinbarungen zur Neubearbeitung:**

das Bundesarchiv beginnt sofort mit der Aktualisierung der Mommsen-Bände

 die Staatsbibliothek erfasst zwei bis drei Jahre später die Nachlassdaten in Bibliotheken und zwar nach dem Abschluss der Arbeit an dem Verzeichnis der Autographen

 Datenerfassung und Auswertung erfolgt nach einem vereinbarten, standardisierten Verfahren, um neben der getrennten Veröffentlichung als Bücher auch in einem gemeinsamen Datenbanksystem auf CDROM oder im Internet die Daten allgemein zugänglich zu machen

Erste Schritte: Erarbeitung eines Erfassungsschemas und Einführung der Software "Allegro" im Bundesarchiv

**Bundesarchiv** 

# **2. Konzeption der ZDN 4/1**

### **Auswahlkriterium:**

 Widerspiegelung der öffentlichen Tätigkeit des Nachlassers oder seiner Familienangehörigen.

### **Schwerpunkt:**

 Papiere aus den Bereichen Politik, Verwaltung, Wirtschaft, Militär, Wissenschaft, Kunst, Kultur und Medien, aber auch auf den Nachlässen von evangelischen oder katholischen Geistlichen.

### **Kürzung des Erfassungsbogens:**

- Verzicht auf die typengemäße Klassifizierung von Nachlässen (echt, unecht, angereichert)
- Aufnahme nur der wichtigsten biografischen Angaben
- Verzicht auf die Nennung früherer Verwahrorte
- Beschränkung der biografischen Quellen und Literaturangaben
- Verzicht auf archivinterne Bestandssignaturen
- Aber: Ergänzung der Informationen zu Korrespondenzpartnern in Nachlässen, d.h. Erfassung möglichst vieler Korrespondenzpartner v.a. im Interesse der Benutzer

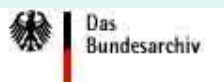

# **2. Konzeption der ZDN 4/2**

# Erfassungsbogen:

- Name, Vorname des Nachlassers, ggf. Geburtsname, Pseudonyme, Adelsprädikat
- Geburts- und Sterbedaten (beschränkt auf Jahresangaben)
- $\triangleright$  Berufe, Ämter, Lebenslauf
- $\triangleright$  Biografische Quellen (z. B. Editionen, Autobiografien)
- Umfang des Nachlasses (laufende Meter, Anzahl der Archivalien, Mappen)
- $\triangleright$  Laufzeit
- $\triangleright$  Inhaltsbeschreibung
- $\triangleright$  Benutzbarkeit (Einschränkungen)
- Erschließungszustand (unbearbeitet, Kartei, Summarisches Verzeichnis, Findbuch, Publikationsfindbuch)
- $\triangleright$  Verwahrstelle
- Hinweise auf andere Stellen, bei denen Teile des Nachlasses verwahrt werden

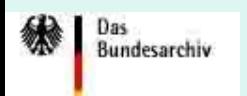

# **3. Verfahrensweise beim Aufbau der ZDN und Datenbank-Recherche 5/1**

**1993** ca. 700 Fragebögen an deutsche Archive zur Prüfung und Aktualisierung der bereits in "Mommsen" genannten Nachlässe sowie Neuerfassung

**ab 1994** fortwährende Eingabe der bereits erhaltenen Informationen und Eingabe der Nachlassinformationen aus "Mommsen" **aber:** keine Aktualisierung der Nachlassinformationen aus Bibliotheken und ausländischen Archiven zu diesem Zeitpunkt

**1995** Entscheidung für Internet-Präsentation

**1999** Ersetzen der veralteten Allegro-Software durch eine Access-Software, wenig später Open-Source-Produkte (MySQL): optimale Portionierung der Access-Datenbank und Entwicklung eines Pflegetools

**2002** Start der Datenbank "Zentrale Datenbank Nachlässe" im Internet mit Nachlassinformationen zu 21.600 Personen in knapp 1.000 Verwahrstellen

**2003** (redaktionelle) Nachbearbeitung und weitere Erfassung von Nachlassinformationen, Aktualisierung alle drei Monate im Internet

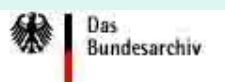

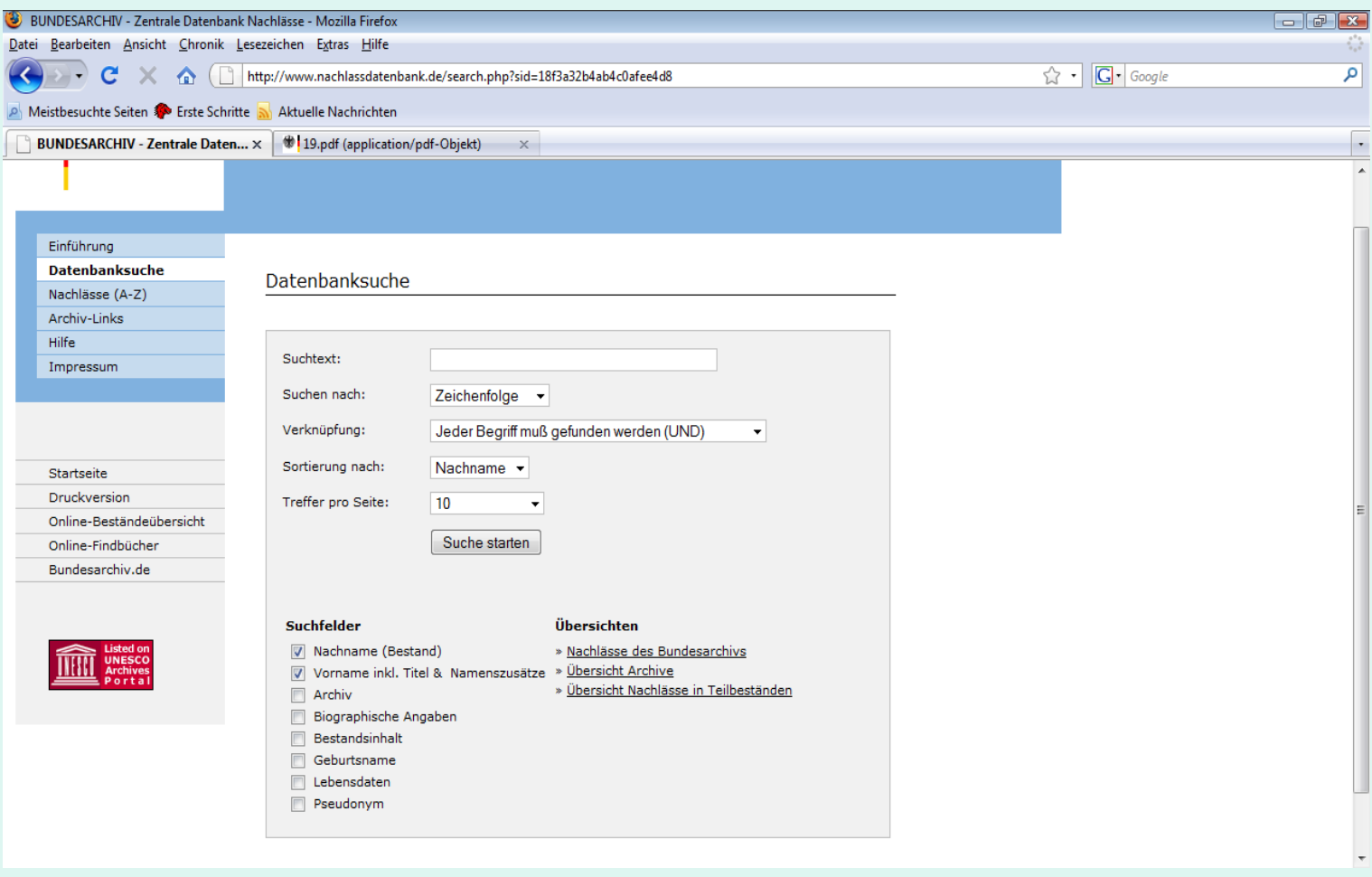

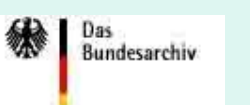

#### BUNDESARCHIV - Zentrale Datenban... Nachlässe Nachlässe G Nachlässe H Nachlässe I. Nachlässe J Nachlässe K Nachlässe L Nachlässe M Nachlässe N Nachlässe O Nachlässe P Nachlässe Q Nachlässe R Nachlässe 5 Nachlässe Sch Nachlässe St Nachlässe T Nachlässe U

Lübke, Heinrich (1894-1972) Nachlass Bundesarchiv, Kablenz [ Biaquaphische Natiz ]

 $\sim$ 

[Beruf] [ [nhaltsangabe] [ Laufzeit ] Umfang | Eischließungszustand [ Online-Findbuch ]

#### **Biographische Angaben**

#### **Biographische Notiz**

1926-1933 Direktor der Deutschen Bauernschaft, Abgeordneter, 1931-1933 Mitglied des Pieubischen Landtages (Zentrum), 1933-1935 Untersuchungshaft und Enthebung aller Ämter, 1939-1945 Mitarbeiter des Architektur- und Ingenieurbürgs Schlempp, 1945 Mitglied der CDU, 1946-1949 Milglied des Landlages Nordrhein-Westfalen (CDU), 1947-1952 Einährungs- und Landwirtschaftsminister von Nordrhein-Westfalen, 1953-1959 Bundesminister für Einährung, Landwirtschaft und Forsten, 1959-1969 Bundespräsident, 1949-1950 und 1951-1959 Mitglied des Bundestages

#### Beruf

Regierungschefs, Minister und Staatssekretäre

#### Bestandsinformationen

#### Inhaltsangabe

Anspiachen, Reden, Interviews und Sachakten aus der Zeit als Bundespräsident, Korrespondenz ula, mit Hermann Josef Abs, Konrad Adenauer, Rainer Barzel, Heinrich Brüning, Ludwig Erhard, Hans Globke, Theodor Heuss, Theodor Oberländer, Robert Pferdmenges, Axel Springer, Herbert Wehner, Franz Schürholz; Briefe an seine Frau Wilhelmine aus dem Untersuchungsgefängnis-1934; Unterlagen aus Lübkes Tätigkeit im Parlamentarischen Rat, im Bundestag und Bundesrat-

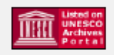

Nachlässe V

Nachlässe W

Nachlässe X

Nachlässe Y Nachlässe Z

Startseite

**Druckversion** 

Online-Findbücher

Bundesarchiv.de

Online-Beständeübersicht

#### Laufzeit 1934, 1945-1969

Umfang 7,50 lfdM. weitere Angaber: 207 Nummein

Erschließungszustand Findbuch

Online-Findbuch [Zum Online-Findbuch]

### Beispiel für ein Rechercheergebnis

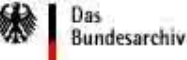

绿 Das<br>Bundesarchiv

#### Zentrale Datenbank Nachlässe

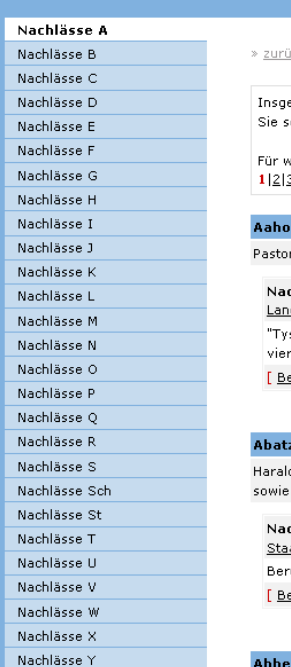

#### uck & Druckversion

esamt 642 Nachlässe in dieser Kategorie. sehen die Einträge 1 bis 50 von 642 auf dieser Seite. veitere Einträge nutzen Sie die nachfolgende Seitennavigation: 34567891011121

#### lm, Th. ( - 1965)

r in Vojens und Jegerup

#### chlass

desarchiv Schleswig-Holstein rske texter til en del numre i den danske Salmebog" - Maschinenschriftliche Vervielfältigung in Bänden der deutschen Übersetzungen dänischer Kirchenlieder estands- und Biographiedetails ]

#### z, Harald (1893 - 1954<mark>)</mark>

d Abatz war in den Jahren 1949-1951 und 1953/54 Vizepräsident der Hamburger Bürgerschaft Bundesvorsitzender der "Deutschen Friedensgesellschaft"

#### chlass

atsarchiv Hamburg ruf (1949) / Ehrenamt (1949-1951) / Korrespondenzen (1949-1952) estands- und Biographiedetails ]

Abbe. Ernst (1840 - 1905)

Beispiel aus der Option "Nachlässe A-Z"

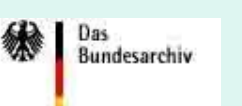

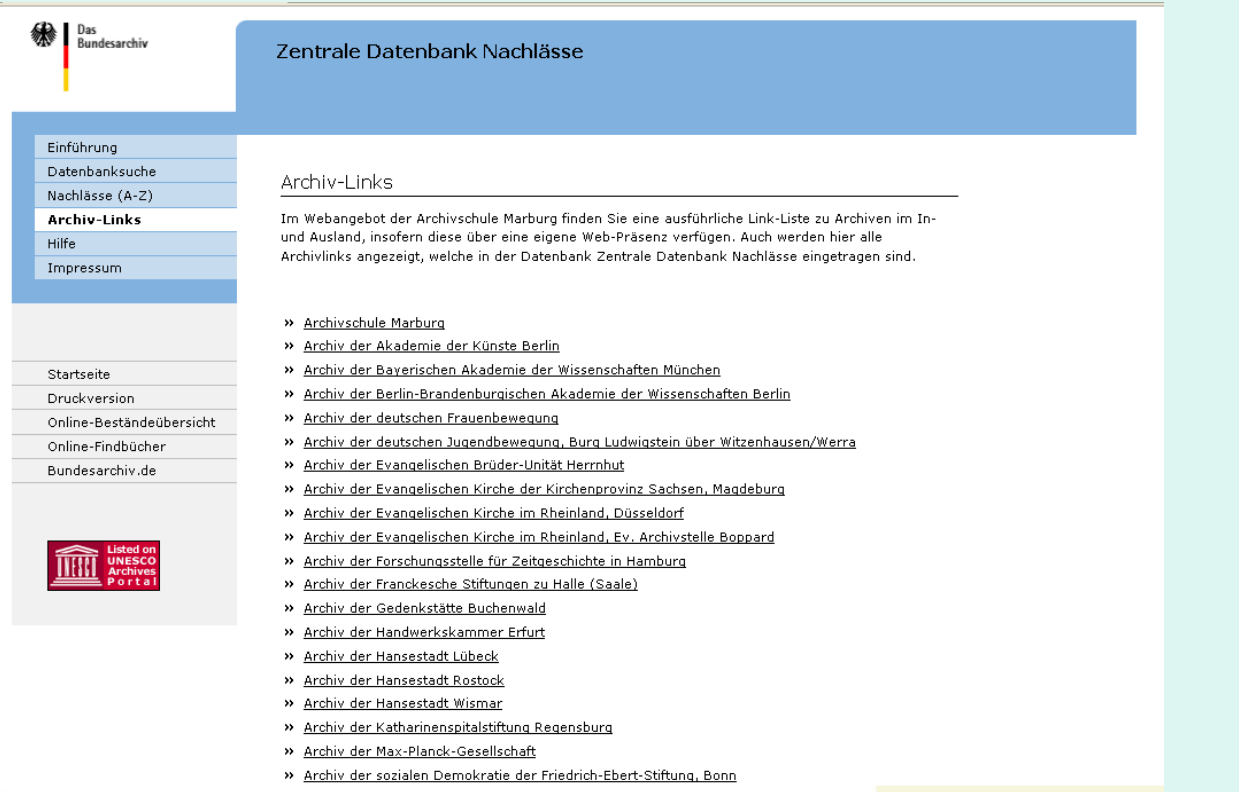

### Beispiel aus der Option "Archiv-Links"

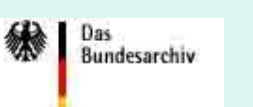

### **Vorteile des Online-Pflegemoduls**

Zugriff im Rahmen einer differenzierten Rechteverwaltung (Account: Benutzernahme und Passwort)

- Pflege der Nachlassdaten und der Angaben zur Institution
- Eingabe direkt in die Datenbank
- ≻ keine Kosten für Einstellung, Vorhaltung, Präsentation und Pflege der Datenbank
- Internetanschluss mit einem gängigen Browser

 Übernahme der eigenen Daten aus der ZDN in eigene Systeme über ein spezielles Modul

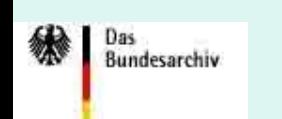

### **Nutzung des Online-Pflegemoduls**

**[www.bundesarchiv.de/portal](http://www.bundesarchiv.de/portal)**

Eingabe der Account-Daten (Vergabe erfolgt durch das Bundesarchiv)

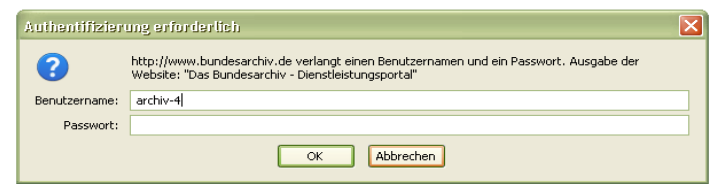

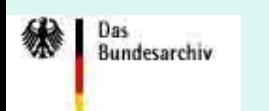

### **Nutzung des Online-Pflegemoduls: Nachlas-Suche**

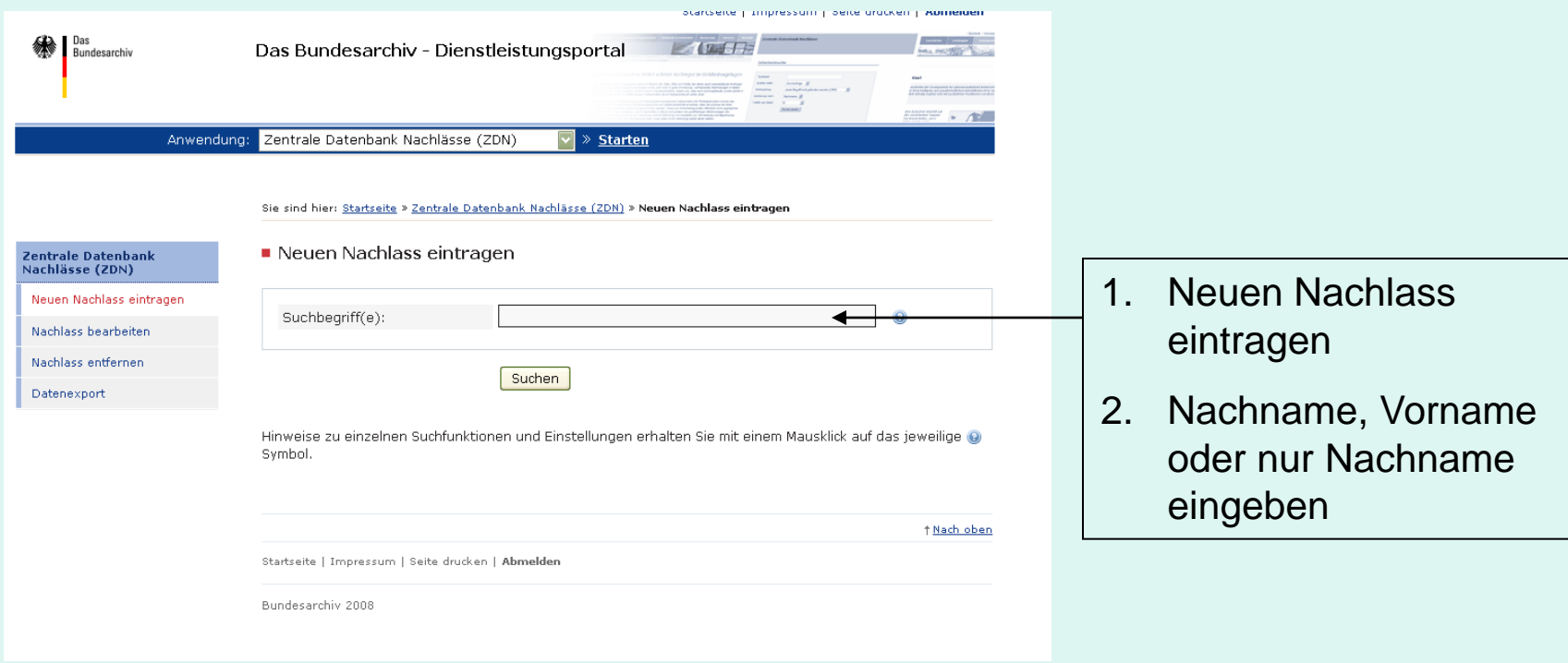

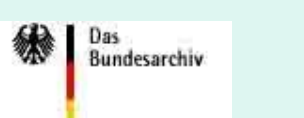

### **Nutzung des Online-Pflegemoduls: Anlegen des Personendatensatzes**

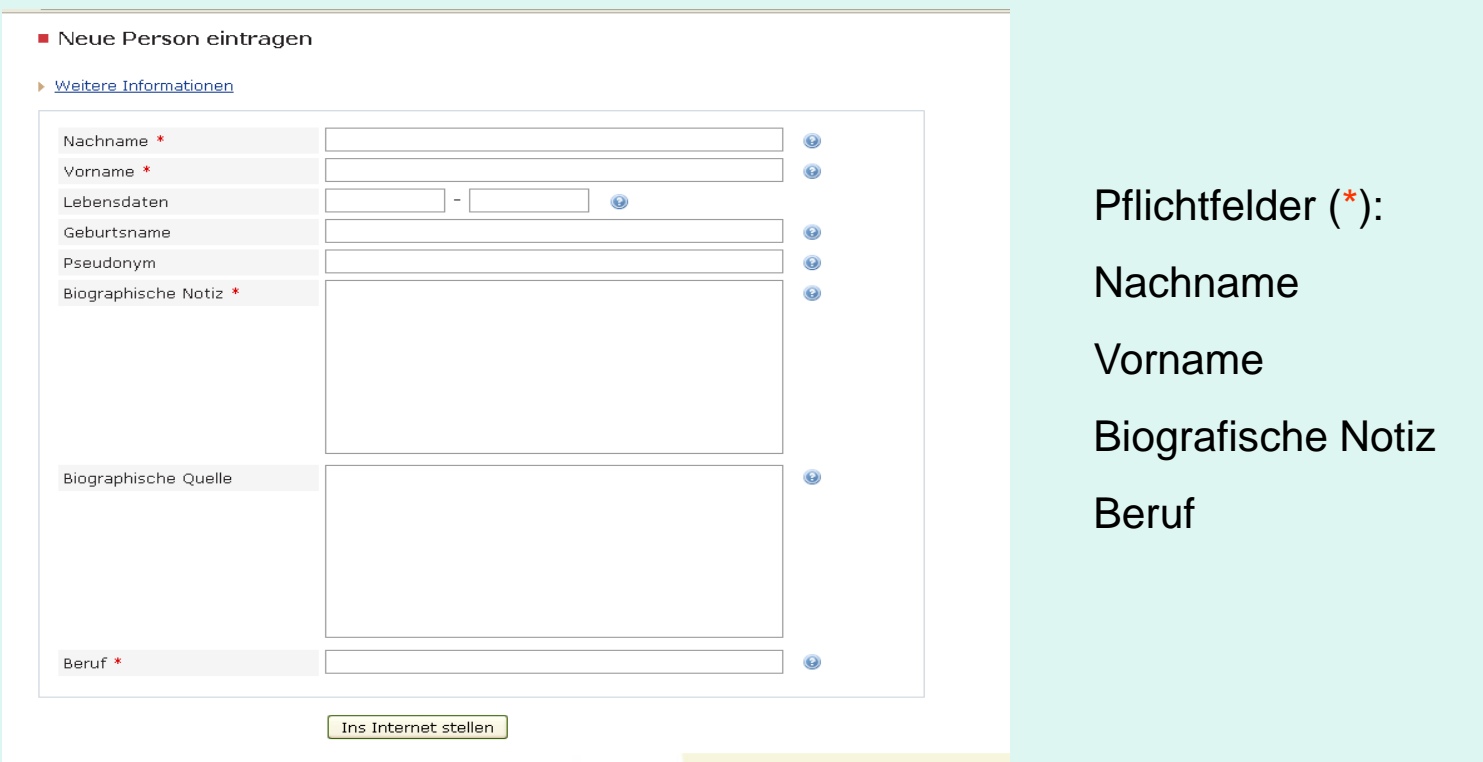

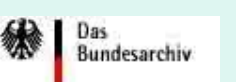

Das **Bundesarchiv** 

### **Nutzung des Online-Pflegemoduls: Eingabe der Bestandsdaten**

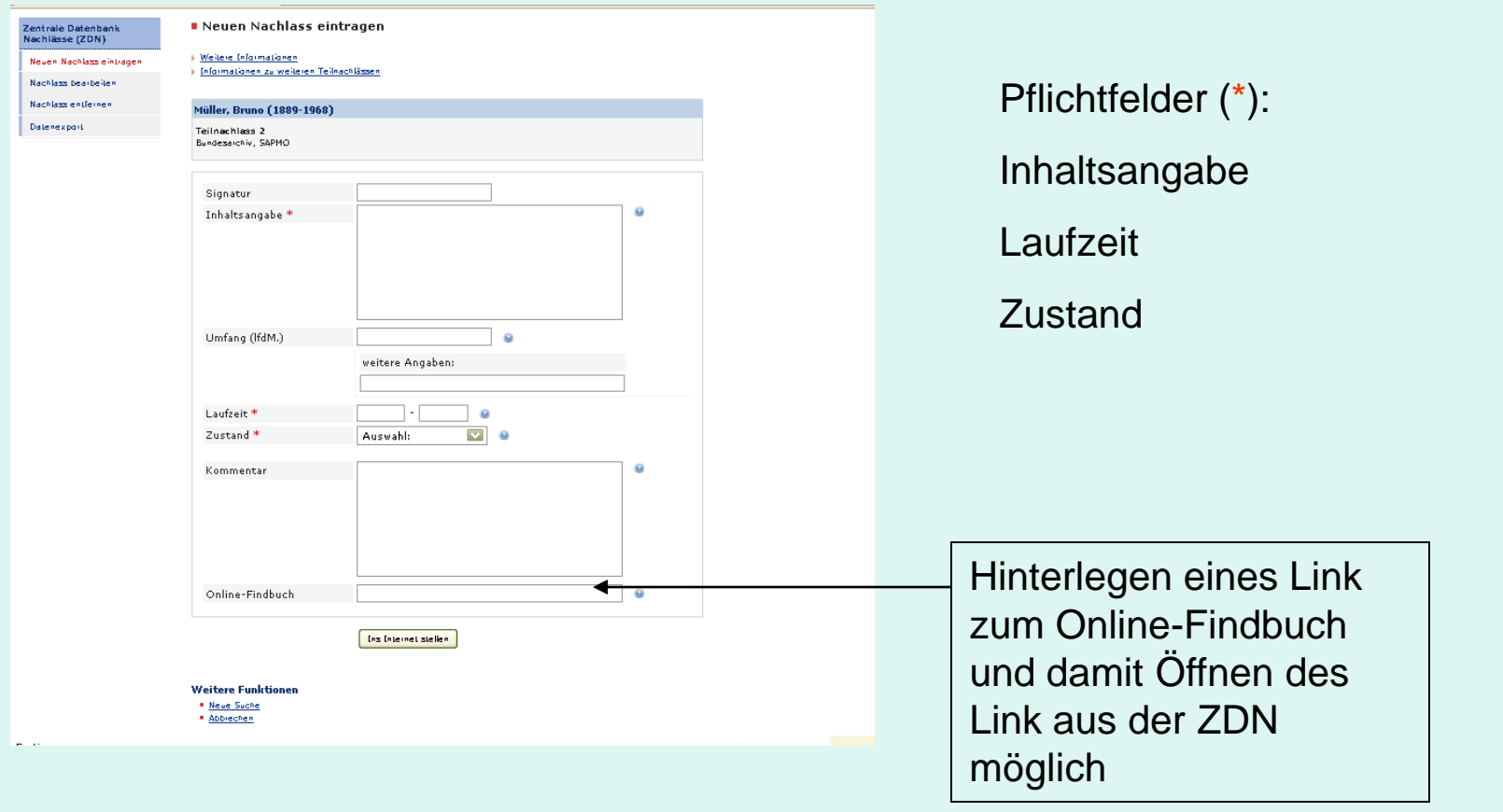

### **Nutzung des Online-Pflegemoduls: Löschen eines Bestandes**

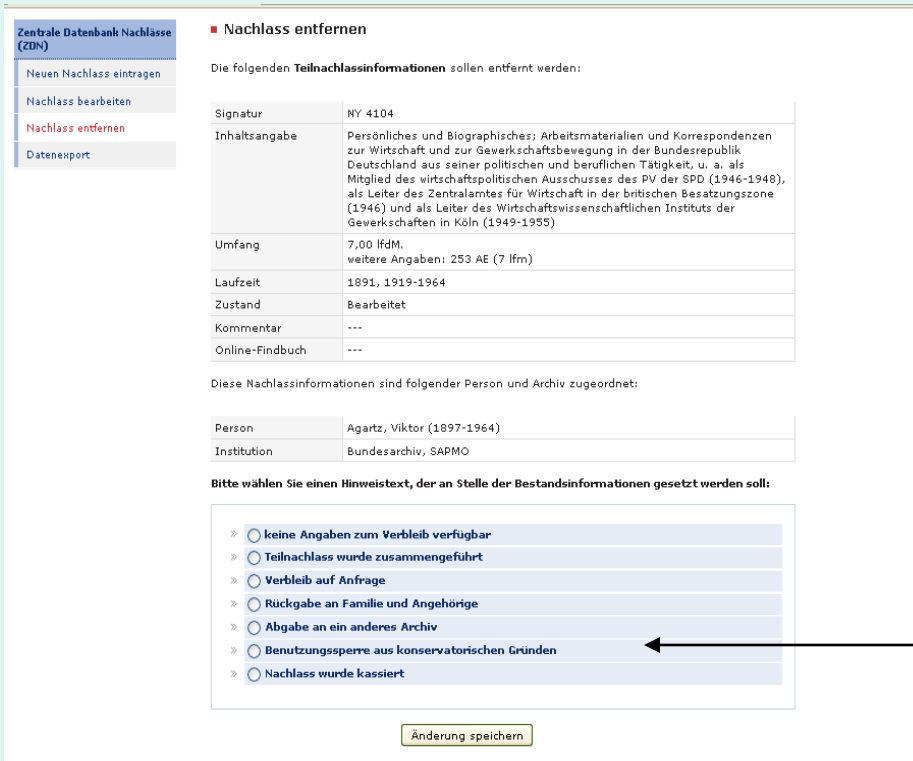

- 1. Über Button "Nachlass entfernen" den Nachlass suchen
- 2. Hinweistext auswählen
- $\rightarrow$  Bestandsdatensatz bleibt in der ZDN erhalten
- $\rightarrow$  Endgültiges Löschen von Datensätzen bleibt Administrator vorbehalten

Auswählen des Hinweistextes

### **Nutzung des Online-Pflegemoduls: Angaben zur Institution**

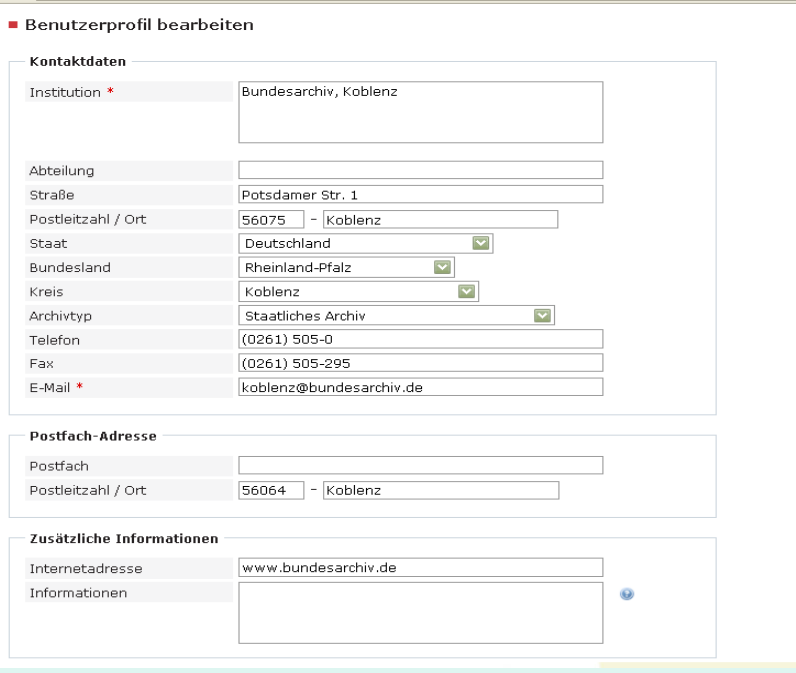

Pflege über Startseite der ZDN und Button "Benutzerprofil"

Pflichtfelder (\*): Institution Email-Adresse

Wichtigster Schritt der nächsten Ausbaustufe:

• Einpflegen der Identifikationsnummer zu Personen aus der Personennormdatei (PND)

 $\rightarrow$  Möglichkeit zur Verknüpfung von Datensätzen mit Informationen zu Nachlassgebern in anderen Systemen und Vereinfachen eines Exports von Daten aus anderen Datenbanksystemen in die Zentrale Datenbank Nachlässe

## **Quellen**

• Die Nachlässe in deutschen Archiven, Teil 1, bearbeitet von Wolfgang Mommsen, Schriften des Bundesarchivs 17/1, Boppard am Rhein, 1971

• Die Nachlässe in den Bibliotheken der Bundesrepublik Deutschland, bearbeitet von Ludwig Denecke, 1969

• Frank Hagel: Kalliope-Portal: Fachportal für Autographen und Nachlässe, in: Digitale Bibliothek, Bibliotheksdienst, 38. Jg., 2004

• Irene Charlotte Streul: Nachlässe Online. Die Zentrale Datenbank Nachlässe Online, Vortrag 2004

• Wolf Buchmann/Michael Hollmann: Zentrale Datenbank Nachlässe.- in: Frank M. Bischof (Hrsg.), Benutzerfreundlich-rationell-standartisiert. Aktuelle Anforderungen an archivische Erschließung und Findmittel.- Beiträge zum 11. Archivwiss. Kolloquium der Archivschule Marburg, Nr. 46, 2007

• Gregor Horstkemper: Bundesarchiv-Zentrale Datenbank Nachlässe, in:

[http://www.sfn.historicum.net](http://www.sfn.historicum.net/)

• Jürgen Real: Fragen und Probleme bei der Archivierung von Nachlässen, in: Der Archivar, Jg. 47, 1994

[http://www.nachlassdatenbank.de](http://www.nachlassdatenbank.de/) <http://kalliope.staatsbibliothek-berlin.de/>

**Bundesarchiv**